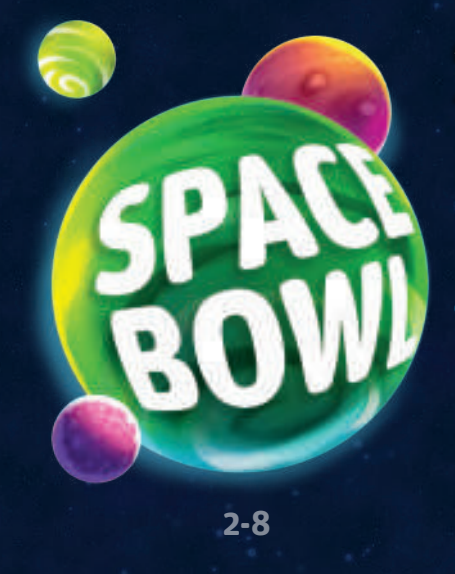

**30'**

**8+**

**Stéphane Brachet Gyom Alexandre Bonvalot**

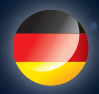

E Abenteurer haben sich ntdeckungslustige entschlossen, die Erde zu verlassen und mit ihrem Raumschiff ins Unbekannte zu fliegen. Dort suchen sie einen passenden Planeten, auf dem sie neu anfangen können. Doch die Zeit drängt, denn ihre Vorräte werden knapp ...

# INHALT

- 1 Schiffscomputer-Box
- 1 Gitter-Einsatz aus Pappe
- 6 Planeten-Murmeln
- 1 Ziel-Plättchen (lila)
- 1 Schwarzes-Loch-Plättchen (schwarz) für eine Variante
- <sup>1</sup> 1 Joker-Marker
- **1** Captain-Marker
- 24 Crew-Marker (3 pro Spieler: 1 größerer mit einem roten Knopf auf der Rückseite und 2 kleinere)
- 56 Planeten-Karten
- 1 Punkteübersicht
- 1 Anleitung

# **SPIELAUFBAU**

- 1 Jeder Spieler nimmt sich drei Crew-Marker einer Farbe. Legt den größeren (Schiffsseite zeigt nach oben) und einen kleineren vor euch ab.
- 2 Den anderen kleineren Marker legt ihr auf **Feld 4** der Punkteübersicht.
- 3 Mischt die Planeten-Karten und legt 25 davon als 5×5-Raster aus. Dieser Bereich bildet die "Galaxie".
- <sup>4</sup> Legt einen offenen Stapel mit 10 Planeten-Karten (den "Bis zur Unendlichkeit"-Stapel) neben die Galaxie. Die restlichen Planeten-Karten legt ihr zurück in die Schachtel, sie werden nicht benötigt.
- 5 Stellt die Schiffscomputer-Box neben die Galaxie, sodass jeder sie gut sehen kann. Steckt den Gitter-Einsatz aus Pappe hinein.
- 6 Legt den Joker-Marker neben die Galaxie, sodass ihn jeder leicht erreichen kann.
- 7 Haltet die 6 Planeten-Murmeln und das Ziel-Plättchen bereit.
- 8 Wählt zufällig einen Captain aus. Dieser nimmt den Captain-Marker an sich.

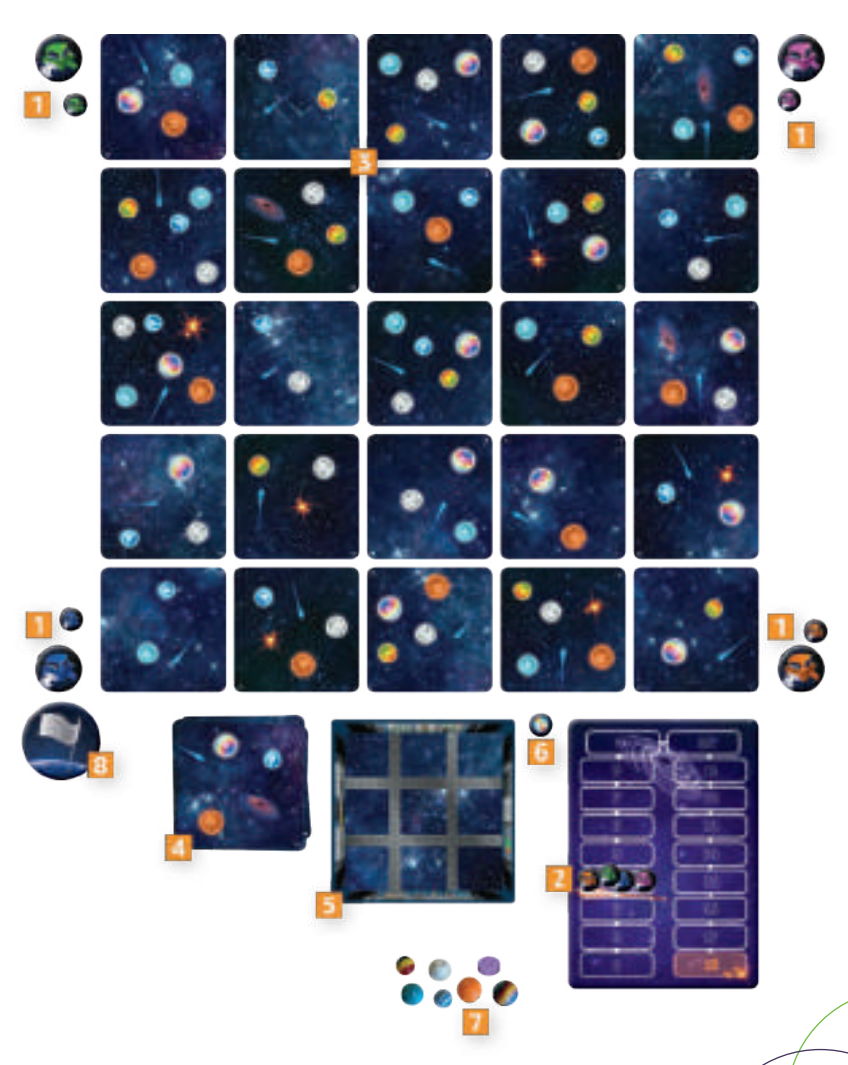

# ÜBERSICHT UND SPIELZIEL

**Space Bowl** ist ein Spiel, bei dem ihr gleichzeitig gegeneinander spielt. Es gibt keine Züge.

Ihr versucht, so schnell wie möglich irgendwo in der Galaxie ein bewohnbares Planetensystem zu finden. Dazu nutzt ihr den Schiffscomputer: Er zeigt euch die Positionen von Planeten in der Nähe. Seid ihr bei der Suche erfolgreich, erhaltet ihr Siegpunkte. Sieger ist, wer am Ende des Spiels die meisten Siegpunkte hat.

# **SPIELABLAUF**

Das Spiel läuft über mehrere Runden.

#### **WICHTIG**

Verwechselt in der Anleitung nicht **Felder** mit **Karten**: Felder werden durch das Gitter in der Schiffscomputer-Box begrenzt. Die Galaxie dagegen setzt sich aus Karten zusammen.

In diesem Spiel geht es um die Anordnung von Planeten zueinander. Jeder Planet wird auf zwei Arten dargestellt: als Murmel in der Schiffscomputer-Box und als Abbildung auf den Planeten-Karten. Ein Planet kann auf mehreren verschiedenen Planeten-Karten abgebildet sein.

Neben Planeten sind auf den Karten auch Kometen, Sterne und Schwarze Löcher zu sehen. Kometen und Sterne dienen nur dazu, euch bei der Suche zu verwirren. Schwarze Löcher werden in einer Variante verwendet (siehe auch *Das Schwarze Loch* auf Seite 15).

## ABLAUF EINER RUNDE

Jede Runde besteht aus 4 Phasen:

- **1.** Bestimmen des Erkundungsgebiets durch den Schiffscomputer
- **2.** Absuchen der Galaxie
- **3.** Vergabe der Siegpunkte
- **4.** Ende der Runde

Jeder nimmt seinen kleinen Crew-Marker in die Hand und lässt den größeren vor sich liegen.

### 1 BESTIMMEN DES ERKUNDUNGSGEBIETS DURCH DEN SCHIFFSCOMPUTER

Der Captain nimmt das Ziel-Plättchen und die Murmeln, die zu den auf der **obersten**  Karte des "Bis zur Unendlichkeit"-Decks abgebildeten Planeten passen. Dann wirft der Captain das Plättchen und die Murmeln in die Schiffscomputer-Box.

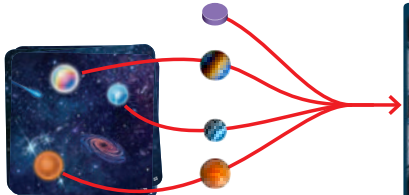

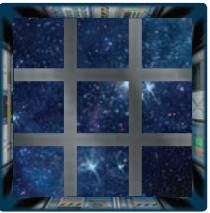

**TIPP:** Wenn ihr das Spiel noch nicht kennt oder mit Kindern spielt, könnt ihr das Ziel-Plättchen in das mittlere Feld legen und nur die Murmeln werfen.

#### HINWEIS

Nach dem Wurf muss sich das Plättchen eindeutig **auf einem Feld** des Gitters in der Schiffscomputer-Box befinden – dasselbe gilt für die Murmeln. Es können sich mehrere Dinge auf einem Feld befinden. Ist etwas nicht ganz auf einem Feld gelandet, schüttelt die Box ein wenig, um das zu beheben.

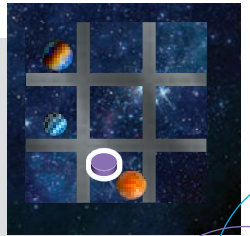

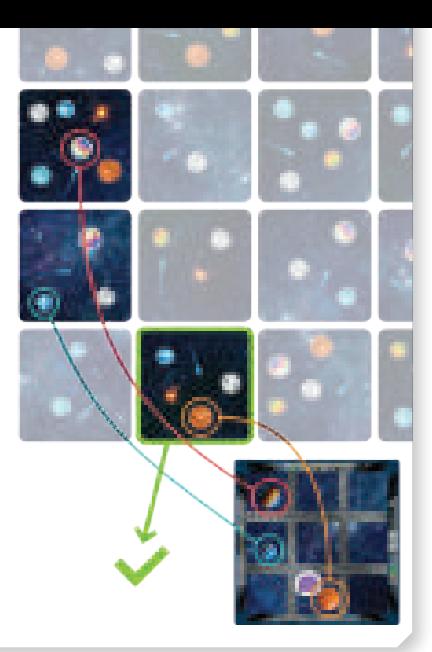

Das Gitter unterteilt den Schiffscomputer in 9 Felder. Jedes davon steht für eine Planeten-Karte. Die 9 Felder könnten zu einem beliebigen 3×3-Raster aus Planeten-Karten in der Galaxie passen.

Das Ziel-Plättchen steht für das angepeilte, gültige Ziel des Schiffs.

Dabei handelt es sich um eine passende Planeten-Karte, auf die ihr später einen Crew-Marker legt. Die Murmeln im Gitter befinden sich in einer bestimmten Anordnung um das Ziel-Plättchen herum. So bestimmen sie, welche Planeten-Karten als gültiges Ziel infrage kommen.

#### HINWEIS<sup>T</sup>

Keine Komponente im Spiel steht für das Schiff selbst. Eure Crews versuchen nur, mögliche Ziele für das Schiff zu finden.

#### **WICHTIG**

Damit eine Planeten-Karte als gültiges Ziel gilt, müssen auf dieser Karte und den umliegenden Karten **mindestens** die Planeten abgebildet sein, die im Schiffscomputer angegeben sind. Sie können auch andere Planeten und Merkmale aufweisen, die angegebenen Planeten **müssen** aber dabei sein.

Leere Felder in der Schiffscomputer-Box können für Karten stehen, die sich außerhalb der Galaxie befinden.

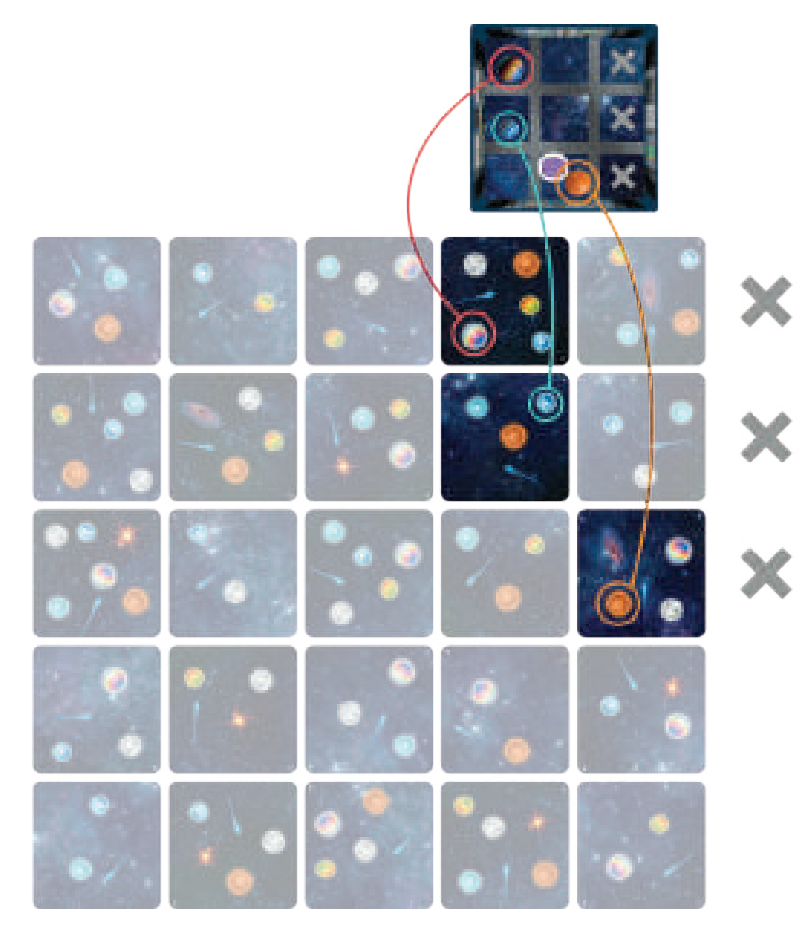

Ihr dürft die Schiffscomputer-Box nicht drehen. Die Ausrichtung relativ zur Galaxie muss immer gleich bleiben.

## **2 ABSUCHEN DER GALAXIE**

Sobald die Schiffscomputer-Box ein mögliches Ziel ermittelt hat, beginnt jeder sofort mit der Suche nach einem gültigen Ziel auf den Planeten-Karten. Es gilt also, eine Planeten-Karte zu finden, welche die Kriterien des Schiffscomputers erfüllt (siehe auch *1. Bestimmen des Erkundungsgebiets durch den Schiffscomputer* auf Seite 5).

### HINWEIS<sup>T</sup>

Wenn das Plättchen und die Murmeln in die Schiffscomputer-Box geworfen wurden, ist es möglich, dass die abgebildete Konstellation an mehreren Orten gefunden werden kann; jeder Spieler muss aber nur eine Konstellation finden, um die Mission zu erfüllen.

Nach dem Wurf gibt es zwei Möglichkeiten:

- **A.** Jemand gibt an, eine gültige Planeten-Karte gefunden zu haben.
- **B.** Jemand gibt an, dass es keine gültige Planeten-Karte gibt.
- A. Jemand gibt an, eine gültige Planeten-Karte gefunden zu haben

Wenn ihr meint, dass ihr eine gültige Planeten-Karte gefunden habt, ruft ihr "Los!", streckt euren Finger gen Himmel und beginnt dann mit einem 10-sekündigen Countdown (*"10, 9, 8 …"*). Während des Countdowns können andere Spieler sagen "Ich bestätige!", wenn sie glauben, dass auch sie eine gültige Planeten-Karte gefunden haben.

Seid ihr bei "0" angekommen, ist die Suchphase vorbei.

Nun **müssen** der Spieler, der *"Los!"* gerufen hat, sowie alle Spieler, die *"Ich bestätige!"* gesagt haben, **sofort und gleichzeitig** ihren Crew-Marker auf die Planeten-Karte legen, von der sie meinen, dass sie gültig ist. Es ist möglich, dass mehrere Spieler dieselbe Karte markieren.

Spieler, die nichts angesagt haben, dürfen ihren Crew-Marker nicht legen und erhalten keine Siegpunkte (siehe *3. Vergabe der Siegpunkte* auf Seite 11).

#### DER JOKER-MARKER

Jederzeit **während eines 10-sekündigen Countdowns** kann jeder Spieler (auch wenn er *"Los!"* gerufen hat) den Joker-Marker auf eine beliebige Planeten-Karte in der Galaxie legen. Dabei darf

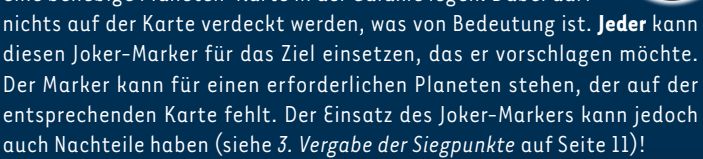

- Sobald der Joker-Marker gelegt wurde, darf er in der aktuellen Runde nicht mehr bewegt werden.
	- Wenn ihr den Joker-Marker ins Spiel bringt, **müsst** ihr ihn bei dem Ziel verwenden, das ihr als gültig vorschlagt (er steht für einen Planeten, der in der Schiffscomputer-Box geworfen wurde). Habt ihr den Marker gelegt, findet aber immer noch kein gültiges Ziel, habt ihr somit ein ungültiges Ziel vorgeschlagen (siehe *3. Vergabe der Siegpunkte*, Seite 11).
- Spieler, die sagen "Wir werden *alle sterben!"*, dürfen den Joker-Marker nicht benutzen. Das gilt auch für alle Spieler, die diesem Spieler zustimmen.

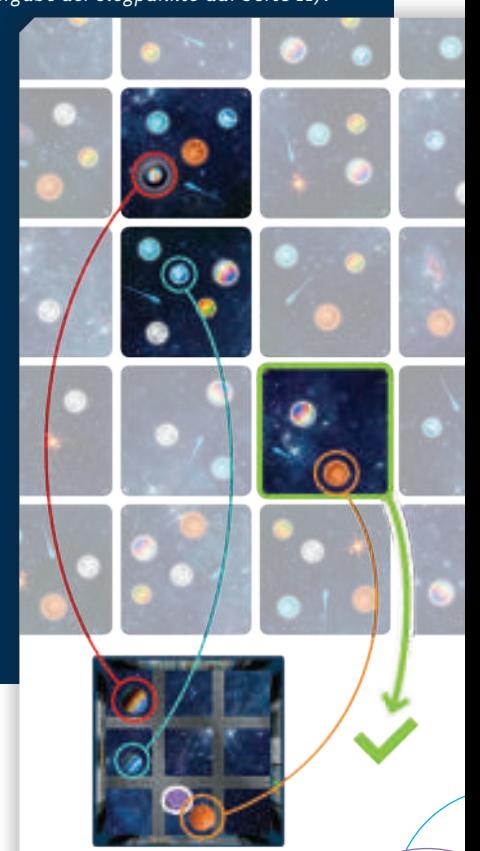

### B. Jemand gibt an, dass es keine gültige Planeten-Karte gibt

Wenn ihr – selbst nach Einsatz des Joker-Markers – der Meinung seid, dass es keine gültigen Ziele gibt, die zur Konstellation im Schiffscomputer passen, ruft ihr "Wir werden alle sterben!", dreht euren größeren Crew-Marker auf die Seite mit dem roten Knopf, und beginnt mit einem 10-sekündigen Countdown (*"10, 9, 8 …"*). Dadurch verzichtet ihr auf die folgenden Möglichkeiten:

- ein gültiges Ziel in dieser Runde markieren
- den Joker-Marker einsetzen

Während eures Countdowns hat jeder andere Spieler zwei Möglichkeiten:

- Euch zustimmen dazu dreht der entsprechende Spieler den größeren Crew-Marker vor sich auf die Seite mit dem roten Knopf, ruft *"Ich bestätige!"* und verzichtet dadurch darauf, ein gültiges Ziel zu markieren und den Joker-Marker einzusetzen.
- Die Suche nach einer gültigen Planeten-Karte fortsetzen, die ihr übersehen haben könntet. Am Ende eures Countdowns kann der Spieler seinen Crew-Marker gleichzeitig mit allen anderen Suchenden auf die jeweils ausgewählte Planeten-Karte legen.

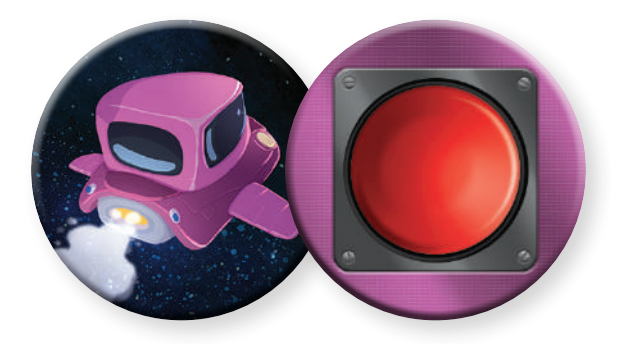

## 3 VERGABE DER SIEGPUNKTE

Jeder Spieler erhält die folgenden Punkte und bewegt seinen Crew-Marker auf der Punkteübersicht entsprechend.

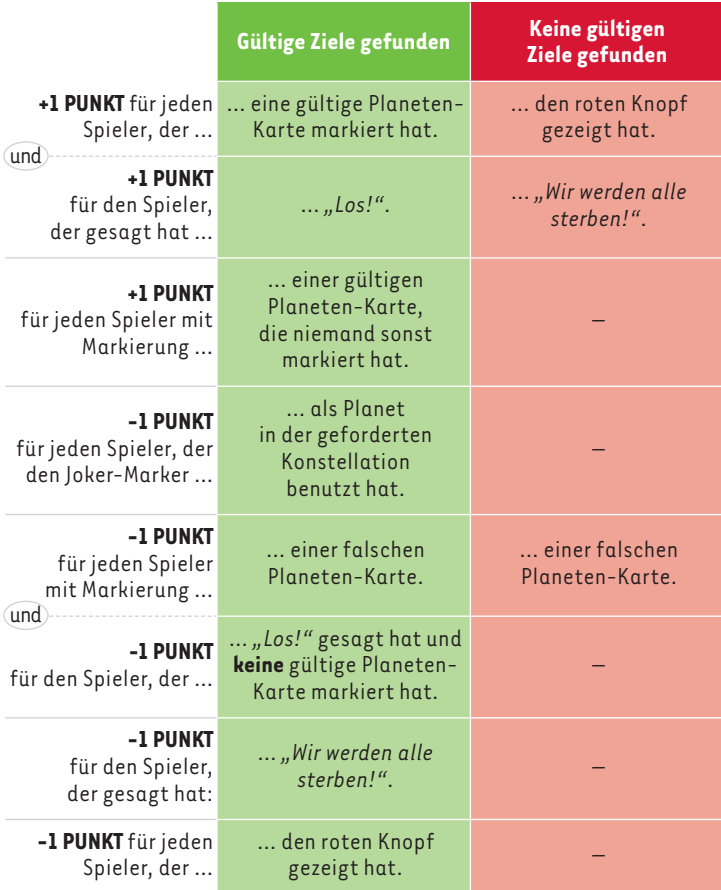

Wenn eure Gesamtpunkte der Runde unter 0 liegen würden, erhaltet ihr einfach 0 Punkte.

#### **BEISPIEL 1**

#### Auswertungs-Beispiel: Jemand ruft "Los!":

*Emma hat* "Los!" *gerufen. Am Ende ihres Countdowns haben drei Spieler (Emma, Marie und Lukas) einen Crew-Marker auf Karten in der Galaxie gelegt. Die anderen beiden Spieler haben darauf verzichtet. Emma und Marie haben unterschiedliche Karten markiert, doch beide waren gültig. Lukas hat sich geirrt.*

*Emma bekommt 3 Punkte* "Los!" *rufen gültiges Ziel nur sie hat ihr Ziel gewählt Marie bekommt 2 Punkte gültiges Ziel nur sie hat ihr Ziel gewählt Lukas verliert 1 Punkt ungültiges Ziel Die Punkte der beiden anderen Spieler bleiben unverändert.*

#### $B$ BEISPIEL 2

#### *Auswertungs-Beispiel: Jemand sagt* "Wir werden alle sterben!":

*Emma hat gerufen* "Wir werden alle sterben!" und ihren Crew-Marker auf *die Seite mit dem roten Knopf gedreht. Marie hat zugestimmt und zeigt auch ihren roten Knopf. Am Ende des Countdowns hat Lukas seinen Crew-Marker auf eine Karte in der Galaxie gelegt, die beiden anderen Spieler haben darauf verzichtet. Das Ziel, das Lukas vorgeschlagen hat, stellt sich als gültig heraus, also haben sich Emma und Marie geirrt.*

*Emma verliert 2 Punkte*  **falsches** "Wir werden alle sterben!" *falsches Zeigen des roten Knopfs Marie verliert 1 Punkt falsches Zeigen des roten Knopfs Lukas bekommt 2 Punkte gültiges Ziel nur er hat sein Ziel gewählt Die Punkte der beiden anderen Spieler bleiben unverändert.*

## **4 ENDE DER RUNDE**

Bestimmt nach folgendem Schema einen neuen Captain:

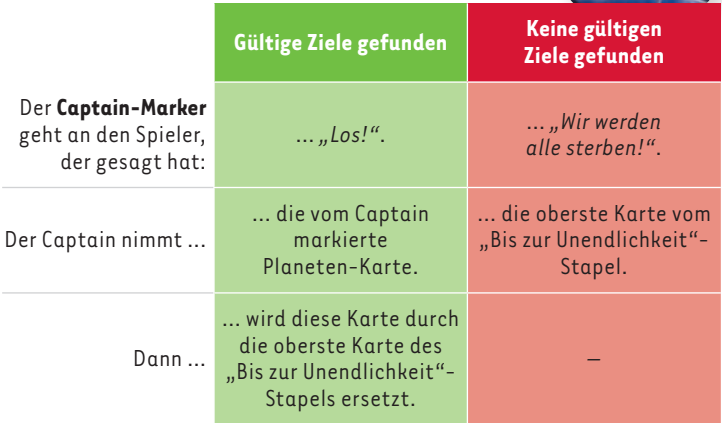

Wenn der "Bis zur Unendlichkeit"-Stapel aufgebraucht wurde oder jemand mindestens 18 Punkte hat, endet das Spiel (siehe *Spielende* auf Seite 14).

Ansonsten wird eine neue Runde vorbereitet:

- Wurde der Joker-Marker in der Galaxie platziert, nehmt ihn wieder weg und legt ihn so, dass ihn alle erreichen können.
- Nehmt euren kleineren Crew-Marker wieder auf, falls ihr ihn auf einer Planeten-Karte platziert hattet.
- Dreht euren großen Crew-Marker auf die Schiffsseite, falls die Seite mit dem roten Knopf zu sehen ist.
- Nehmt das Ziel-Plättchen und die Murmeln aus der Schiffscomputer-Box.
- Beginnt eine neue Runde mit *1. Bestimmen des Erkundungsgebiets durch den Schiffscomputer*.

# **SPIELENDE**

Das Spiel kann auf zwei Arten enden:

- Jemand hat das letzte Feld der Punkteübersicht erreicht (Runde fertigspielen).
	- Der "Bis zur Unendlichkeit"-Stapel ist aufgebraucht (nach 10 Runden).

Der Spieler mit den meisten Punkten gewinnt.

Die Punkteübersicht endet zwar bei 18 Punkten, doch eure Punkte sind nicht auf 18 beschränkt. Es gilt eure tatsächliche Punktzahl beim Spielende. Wenn ihr also mehr als 18 Punkte erreicht, liegt ihr vor einem Spieler, der genau 18 Punkte erzielt.

Bei Gleichstand gewinnt der am Gleichstand beteiligte Spieler, der die meisten Planeten-Karten genommen hat. Nur so kann ein Gleichstand aufgelöst werden.

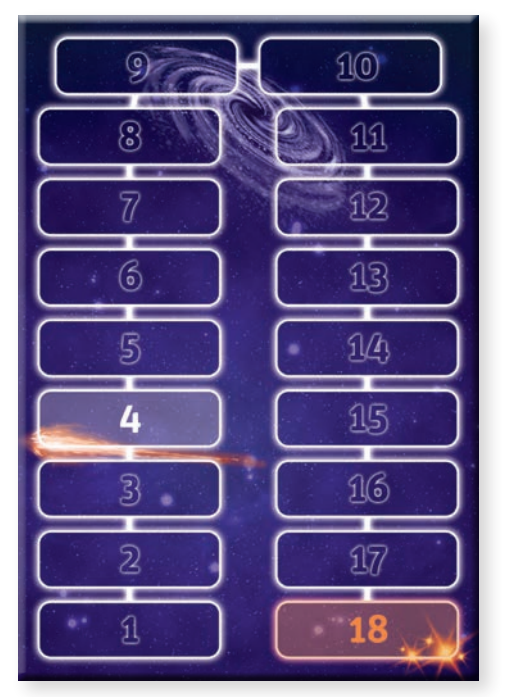

# **VARIANTEN**

# DAS SCHWARZE LOCH

Zeigt die oberste Planeten-Karte des "Bis zur Unendlichkeit"-

**Stapels** ein Schwarzes Loch, nehmt ihr das Schwarzes-Loch-Plättchen hinzu, wenn ihr die Murmeln und das Ziel-Plättchen

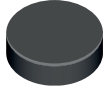

in die Schiffscomputer-Box werft. Landen Murmeln auf demselben Feld wie das Schwarzes-Loch-Plättchen, darf die entsprechende Planeten-Karte im Raster **nicht** die Planeten enthalten, die zu diesen Murmeln passen.

Das Schwarzes-Loch-Plättchen hat keinen Einfluss auf das Ziel-Plättchen oder ein leeres Feld.

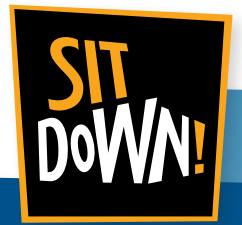

AUTOR **Stéphane BRACHET**

ILLUSTRATION **Gyom** box **Alexandre BONVALOT** karten

> **GRAFIKDESIGN Marie OOMS**

PROJEKTMANAGEMENT **Didier DELHEZ**

DEUTSCHE ÜBERSETZUNG **Frank THURO**

**Sit Down!** rue Sanson 4 5310 Longchamps, Belgien Telefon **+32 468 37 51 31 info@sitdown-games.com www.sitdown-games.com**

Ein Spiel von Sit Down!, publiziert von Megalopole. ©Megalopole 2019. Alle Rechte vorbehalten. • Dieses Spiel kann nur zur privaten Freizeitgestaltung genutzt werden. • **ACHTUNG!** Nicht geeignet für Kinder unter 36 Monaten. Dieses Spiel enthält Kleinteile, welche inhaliert oder verschluckt werden könnten. Bitte diese Information aufheben. • Der Inhalt kann von den Darstellungen auf der Packung abweichen. • Ohne schriftliche Genehmigung durch Megalopole ist jegliche Reproduktion dieses Spiels (in Teilen oder komplett) verboten.

## SCHWIERIGKEIT ANPASSEN

Es gibt mehrere Möglichkeiten, um den Schwierigkeitsgrad von **Space Bowl** an eure Vorlieben anzupassen.

#### KEIN JOKER-MARKER = WENIGER LÖSUNGEN

Spielt einfach ohne den Joker-Marker

### DIE LEERE DES WELTALLS = WENIGER LÖSUNGEN

Bevor ihr die Planeten-Karten mischt, um die Galaxie auszulegen, dreht ihr 3 zufällige Karten auf die verdeckte Seite. Sie bleiben auch verdeckt, wenn ihr sie auf den Tisch legt und zeigen keine Planeten. Taucht im Verlauf des Spiels eine verdeckte Karte als oberste Karte des «Bis zur Unendlichkeit»-Stapels auf, dreht sie einfach um und spielt weiter.

**Achtung:** Diese Karten können keine gültigen Ziele sein!

#### EINE GRÖSSERE GALAXIE = MEHR LÖSUNGEN

Legt eine Galaxie aus 6×6 Karten aus.

### GEDACHTES DREHEN ERLAUBT = MEHR LÖSUNGEN

Ihr könnt jetzt auch eine gültige Planeten-Karte markieren, die zur Konstellation im Schiffscomputer passt, wenn diese um 90°, 180° oder 270° gedreht wäre. Ihr dürft die Schiffscomputer-Box jedoch nicht wirklich drehen.

### RINGFÖRMIGE GALAXIE = MEHR LÖSUNGEN

Karten an gegenüberliegenden Rändern der Galaxie gelten als benachbart. Das bedeutet, dass die Konstellation für eine gültige Planeten-Karte auch auf Karten auf der entlegenen Seite des Galaxie-Aufbaus "übergreifen" kann.